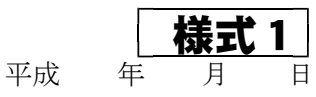

一般社団法人 東京都自動車整備振興会御中

## 放置違反金滞納車FAX照会システム登録<br>インターネット照会システム本登録

FAX照会システム登録申請 ┃┃┃┃ │インターネット照会システム<br>本登録申請のため認証書添付

(インターネット照会システム登録希望の場合は両方に○印を、インターネット環境が整っていない事業場は、FAX 照会システムに〇印をして下さい。)

※ 放置違反金滞納車インターネット照会システムを利用するためには、本申請書を提出していただくほかに、日 整連ホームページ上の同サイトにおいて事業場情報・パスワード等を入力して、事業場ID番号を取得する必要 があります。(詳しくは、対応マニュアルをご覧下さい。日整連ホームページ登録サイトは、平成18年6月稼働予定。)

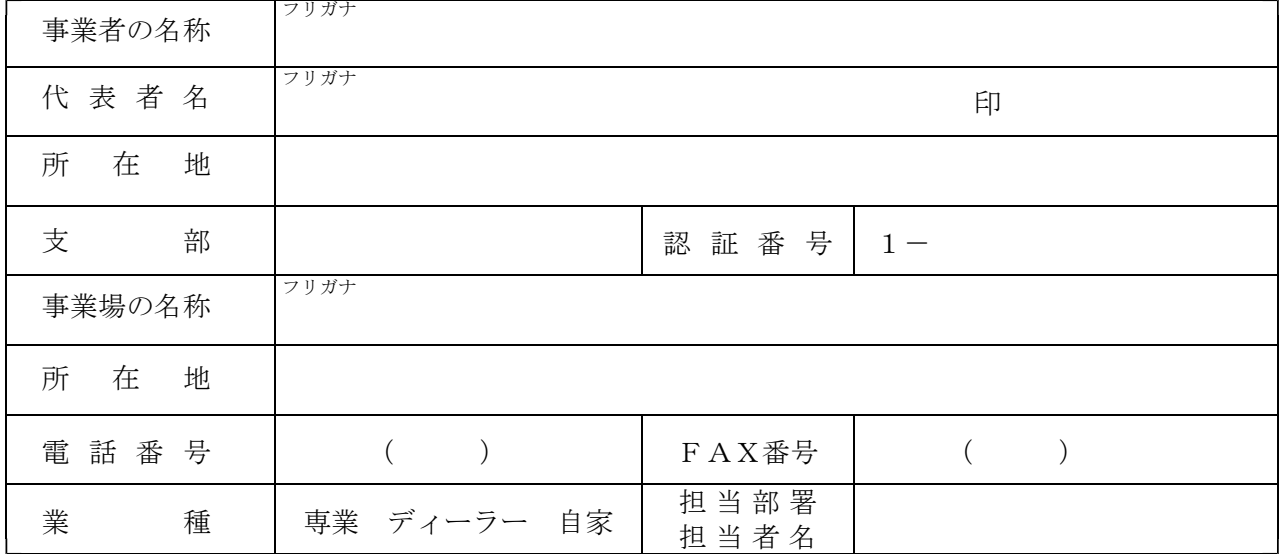

※ 記載の個人情報は、本システムの登録等のために警視庁(警察庁)及び 日本自動車整備振興会連合 会へ送付する(電子媒体を含む。)以外には第三者提供はいたしません。

※ 振興会会員事業場以外は受付できません。

※ 代表者欄は、「署名」または「記名及び押印」して下さい。

※ 記載事項(名称・所在地・電話番号・FAX番号)に変更が生じた場合は、変更届を速やかに振興会 宛提出して下さい。(変更届用紙は支所又は TOSSNET のペーパーバンクにあります。)

インターネット照会システム ィンターネット照会システム | 『認証書の写し」を添付して下さい

※ インターネット照会システムに登録を希望しない事業場は、認証書の写しの添付は必要ありません。 ※ 認証書を紛失して添付できない場合及び名称・所在地を変更して記載内容に変更が有る場合は、身分 証明書(運転免許証等)をお持ちになり、振興会各支所に本申請書を提出して下さい。

なお、代理人による申請の場合は下記委任状に代理人の氏名及び住所を記載して、当該代理人が身分 証明書(運転免許証等)をお持ちになり、振興会各支所に本申請書を提出して下さい。(認証書の写しの添付が ある場合は記載の必要はありません。)

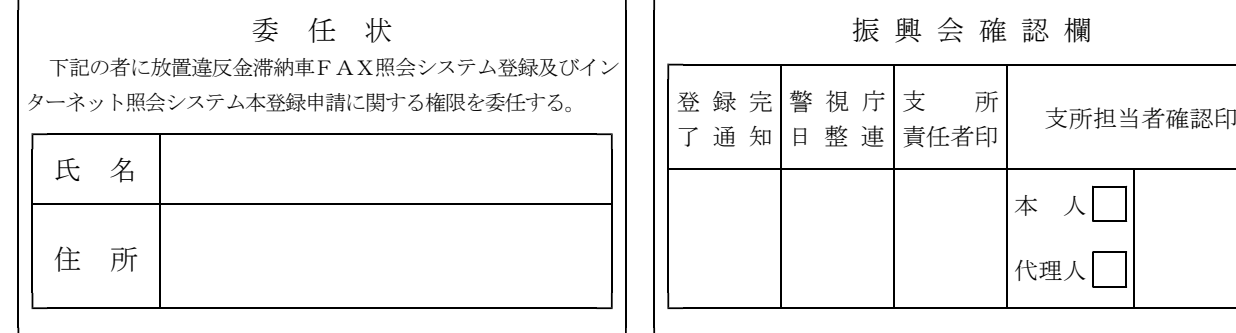

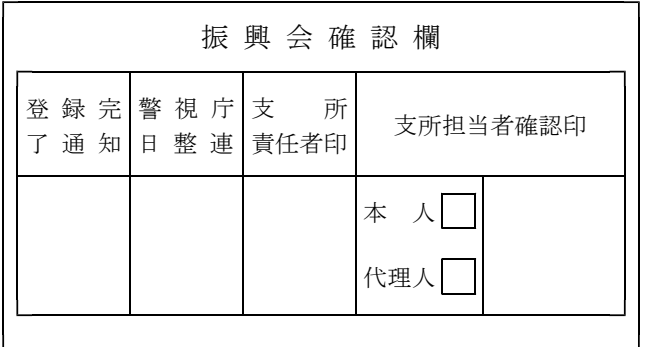